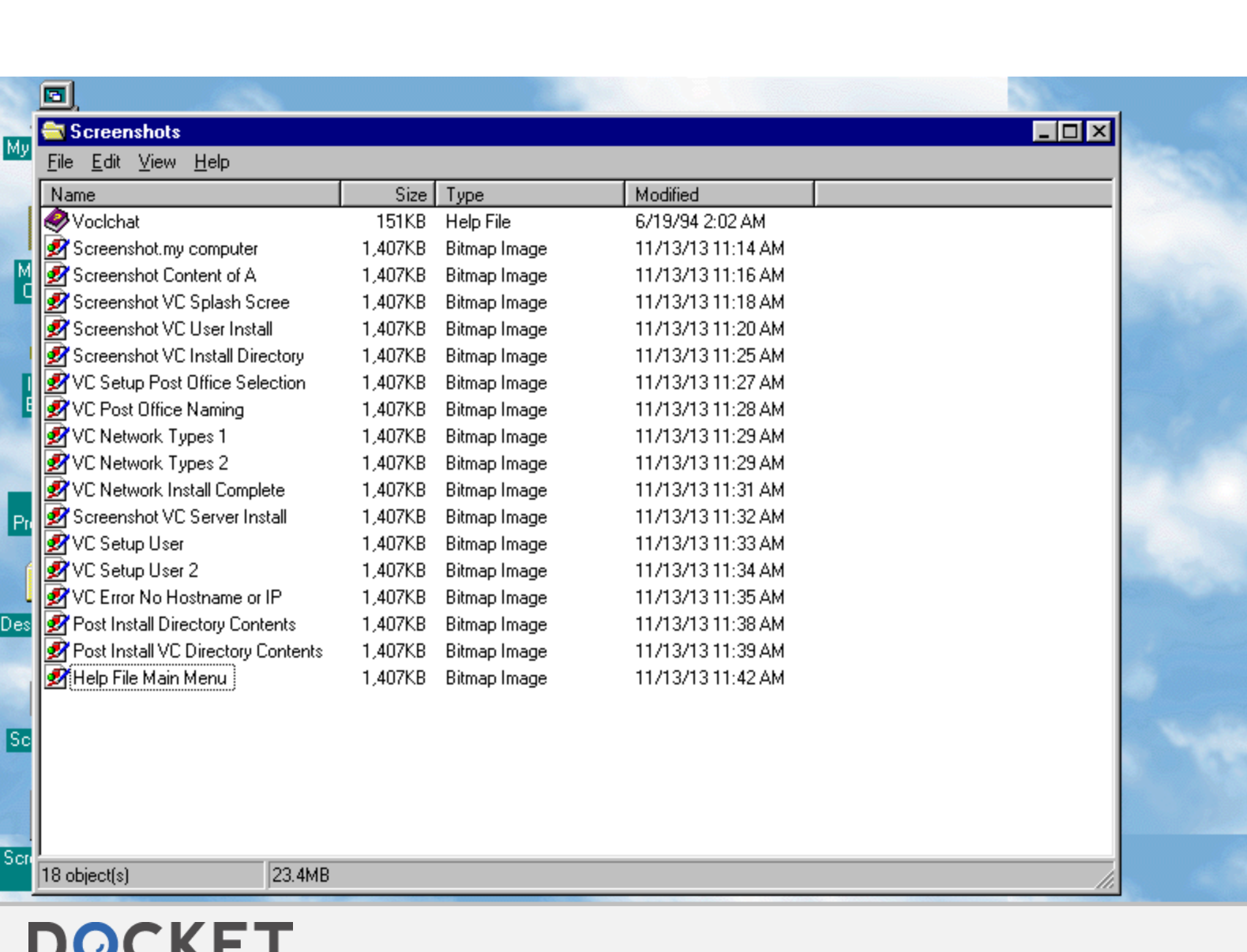

ś

**ALARM** Find authenticated court documents without watermarks at **docketalarm.com**.